# Cheatography

## Metasploit Mystery Cheat Sheet by [matsho](http://www.cheatography.com/matsho/) via [cheatography.com/27317/cs/7817/](http://www.cheatography.com/matsho/cheat-sheets/metasploit-mystery)

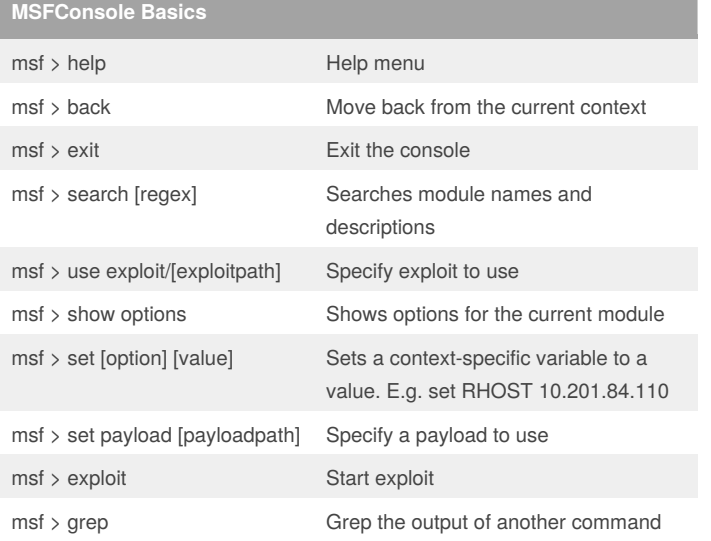

## **MSFConsole Sessions**

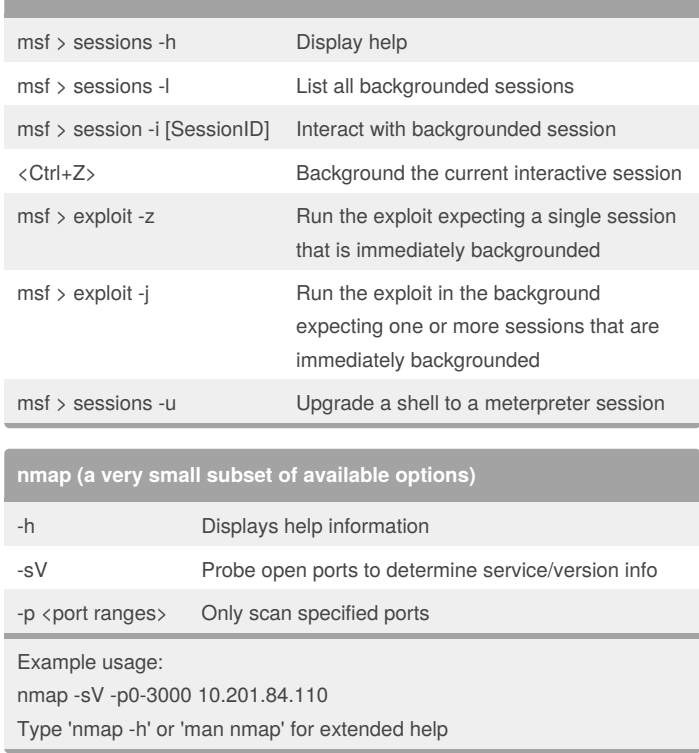

### **Meterpreter Commands**

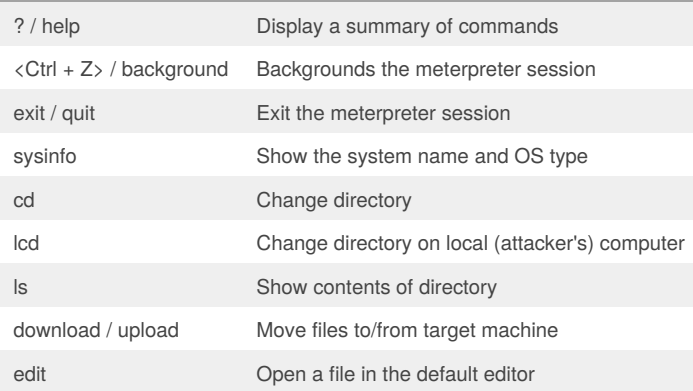

#### Note:

'meterpreter >' will be the terminal context for all these commands, not 'msf >'

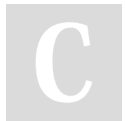

#### By **matsho**

[cheatography.com/matsho/](http://www.cheatography.com/matsho/)

Published 13th April, 2016. Last updated 13th April, 2016. Page 1 of 1.

Sponsored by **ApolloPad.com** Everyone has a novel in them. Finish Yours! <https://apollopad.com>